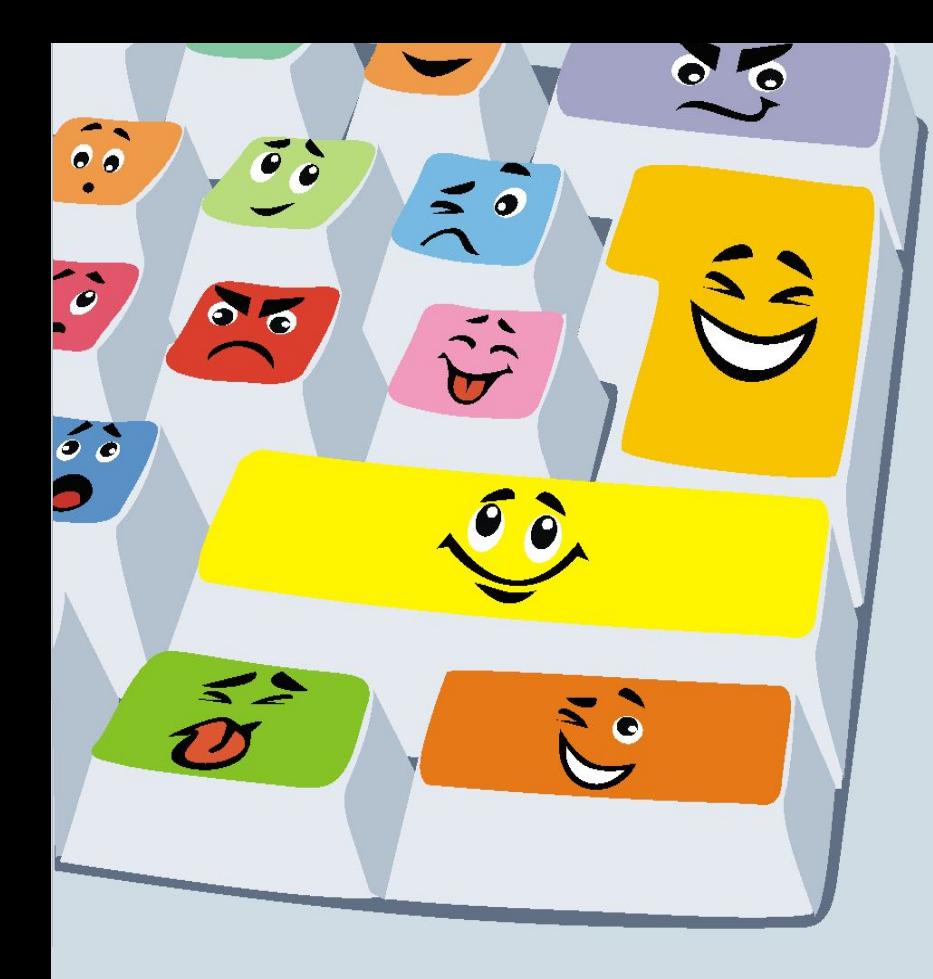

# ИКТ в работе *соȁрȄмȄнноȂо*  педагога

*Воспитатель Артеменко Дарья Александровна Санкт-Петербург*

### Инновацией

называют создание и использование нового компонента, вызывающего изменение среды из одного состояние в другое. Соответственно под инновационными технологиями в образовательном процессе понимается создание нового, ранее не существующего компонента.

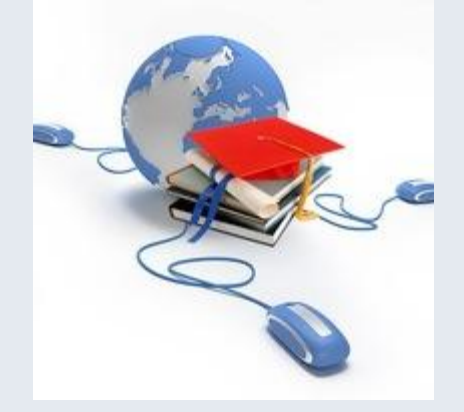

Использование современных информационнокоммуникационных технологий в учебновоспитательном процессе в дошкольном образовательном учреждении - это одна из самых новых и актуальных проблем в современной дошкольной педагогике.

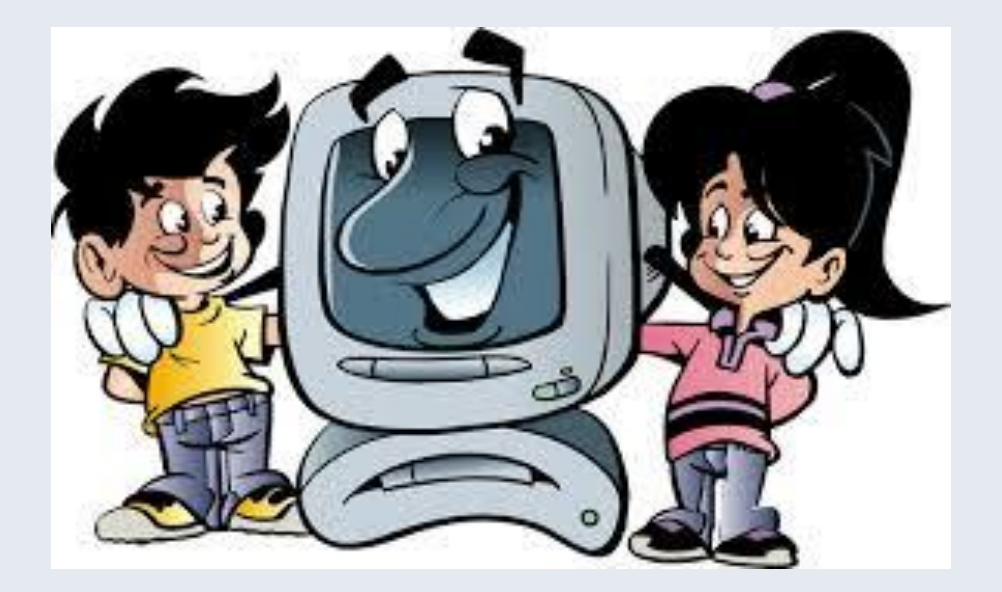

Мир, котором развивается **B** современный ребенок, коренным образом отличается от мира, в котором выросли его родители. Это предъявляет качественно новые требования  $\mathsf K$ дошкольному воспитанию как первому звену непрерывного образования: образования с использованием современных информационных технологий интерактивная  $\sqrt{ }$ доска, планш

## Информатизация общества ставит перед педагогами ДОУ задачи:

- Стать для ребенка наставником в выборе компьютерных игр
- Сделать ИКТ средством интерактивного обучения ребенка.

1) Стать для ребенка наставником в выборе компьютерных игр Для решения 1-й задачи необходимо повышение компьютерной грамотности педагогов, освоение работы с программными образовательными комплексами, ресурсами глобальной компьютерной сети Интернет для того, чтобы каждый МОГ использовать современные компьютерные технологии ЛЛЯ подготовки и проведения непосредственно образовательной деятельности с дошкольниками на качественно новом уровне. Ориентироваться в мире компьютерных игр, учитывая возрастные и этические нормы для дошкольников. Для ребенка дошкольного возраста игра - это ведущая деятельность, в которой не только проявляется, но, прежде всего, формируется и развивается личность ребенка. Использование компьютерных игр способствует развитию сенсомоторных функций; повышению эффективности обучения детей, развитию интеллектуальных и творческих возможностей(при **ИСПОЛЬЗОВАНИИ** мультимедио Т.Д.).  $\mathbf{M}$ 

2) ИКТ как средство интерактивного обучения, которое позволяет стимулировать познавательную активность детей и участвовать в освоении новых знаний. Речь идет о созданных педагогами играх, которые соответствуют программным требованиям. Эти игры предназначены для использования на занятиях с детьми. Интерактивные игровые средства позволяет создавать программа PowerPoint

# Средства информационнокоммуникативных технологий:

- **V** Компьютер
- **/ Мультимедийный проектор**
- $\sqrt{\pi}$ Принтер
- ✔ Видеомагнитофон, DVD плейер
- Телевизор
- **/ Магнитофон**
- Фотоаппарат
- Видеокамера
- Электронные доски

# Так же можно выделить следующие виды интерактивных материалов:

- Фотографии;
- Видеоролики;
- Видеофрагменты (фильмов, сказок, мультфильмов);
- Презентации (электронные книги, электронные выставки);
- Детские развивающие компьютерные игры;
- Возможно создание коллекций цифровых фотографий и мультфильмов.

# Преимущества использования интерактивных материалов

#### Данные материалы:

- □ позволяют увеличить восприятие материала за счет увеличения количества иллюстративного материала;
- □ использование мультимедийных презентаций обеспечивает наглядность, которая способствует восприятию и лучшему запоминанию материала, что очень важно, учитывая наглядно-образное мышление детей дошкольного возраста;
- П использование новых приёмов объяснения и закрепления, особенно в игровой форме, повышает непроизвольное внимание детей, помогает развить произвольное;
- непосредственно образовательная деятельность с использованием информационно-коммуникационных технологий побуждает детей к поисковой и познавательной деятельности, включая и поиск в сети Интернет самостоятельно или вместе с родителями;
- высокая динамика непосредственно образовательной деятельности способствует эффективному усвоению материала, развитию памяти, воображения, творчества детей.
- Подбор иллюстративного материала к НОД и для оформления стендов, альбомов, группы, кабинетов (сканирование, Интернет; принтер, презентация).
- Создание дидактических игр.

## ИКТ в работе современного педагога

- Подбор иллюстративного материала к занятиям и для оформления стендов, группы, кабинетов (сканирование, интернет, принтер, презентация).
- 2. Подбор дополнительного познавательного материала к занятиям, знакомство со сценариями праздников и других мероприятий.
- 3. Обмен опытом, знакомство с периодикой, наработками других педагогов России и зарубежья.
- 4. Оформление групповой документации, отчетов.<br>Компьютер позволит не писать отчеты и анализы<br>каждый раз, а достаточно набрать один раз схему и в дальнейшем только вносить необходимые изменения.
- 5. Создание презентаций в программе Power Point для повышения эффективности образовательных занятий с детьми и педагогической компетенции у родителей в процессе проведения родительских собраний.

## Использование компьютера для ведения документации.

Использование компьютерных технологий в образовательном процессе дает нам следующие возможности: составление всевозможных планов мероприятий, оформление документации, отчётов, буклетов, визитных карточек учреждения, материалов по различным направлениям деятельности с помощью программ-организаторов, вести индивидуальный дневник ребенка, записывать различные данные о нем, результаты тестов, выстраивать графики, в целом отслеживать динамику развития ребенка.

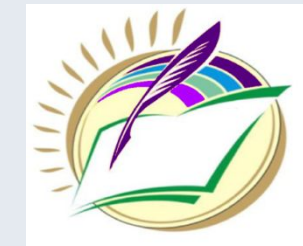

## Правила и нормы СанПин при использовании информационно - коммуникативных технологий.

- По требованиям СанПин занятия с использованием компьютера предполагают для детей 5лет - 10 минут, для детей 6-7 лет - 15 минут. Но если использовать компьютер только в качестве экрана, то позволяется при необходимости увеличивать занятие на 5 минут, но с обязательной сменой деятельности и физминуткой. В конце занятия обязательно проводится гимнастика для глаз.
- Конечно, обязательно проветривание помещения до и после занятия.
- Занятия с использованием ИКТ проводятся не более 2 3 раз в неделю, все занятия проводятся с подгруппой детей. СанПин нам определяет размер экрана 28 дюймов или от 69 см (для всей группы).

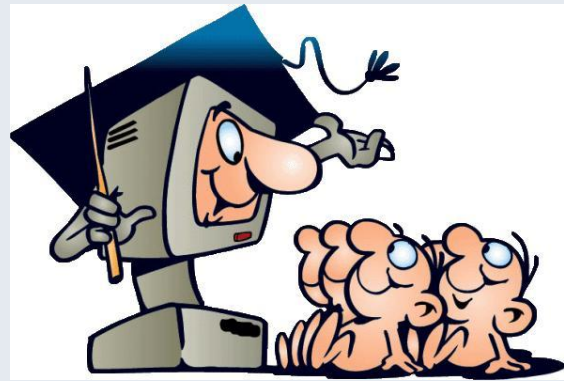

Остается актуальной проблема профессиональной компетенции педагогов: необходимо уметь не только пользоваться современной техникой, но и создавать собственные образовательные ресурсы, быть грамотным пользователем сети Интернет.

# $\begin{bmatrix} 0 \\ 0 \end{bmatrix}$  $\mathbf{L}$

Изображение «веселой клавиатуры» взято с сайта OFFICE.COM